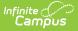

# Student Assessment (TSDS) (Texas)

Last Modified on 03/11/2024 8:45 am CDT

Report Population Logic | Report Editor | XML Elements

Tool Search: TSDS Extract

The Student Assessment Interchange reports data about assessments, specifically the definitions of the assessments, learning objects, learning standards, and assessment items.

| TSDS Extract ☆<br>Reporting > TX State Reporting > TSDS Extract         |                                                                  |  |
|-------------------------------------------------------------------------|------------------------------------------------------------------|--|
| TX TSDS Extract                                                         |                                                                  |  |
| This tool will extract data for uploading files to the state sy         | rstem.                                                           |  |
|                                                                         |                                                                  |  |
| Report Options                                                          | Select Calendars                                                 |  |
| Submission ECDS ~                                                       | Which calendar(s) would you like to include in the report?       |  |
| Interchanges Student Assessment V                                       | O list by school                                                 |  |
| Type Pre-K 🗸                                                            | O list by year                                                   |  |
| Start Date                                                              | 19-20 Elementary School                                          |  |
| End Date                                                                | 19-20 Middle School<br>19-20 High School<br>19-20 PK T/Th School |  |
| Report Type XML V                                                       | 19-20 PK M/W School                                              |  |
| Filter By  Calendar                                                     |                                                                  |  |
| O District                                                              |                                                                  |  |
| School                                                                  |                                                                  |  |
| Ad Hoc Filter                                                           |                                                                  |  |
|                                                                         |                                                                  |  |
| Generate Report                                                         |                                                                  |  |
|                                                                         |                                                                  |  |
| Submit to Batch                                                         | CTRL-click or SHIFT-click to select multiple                     |  |
| Refresh Show top 50 v tasks submitted between 12/10/2019 and 12/17/2019 |                                                                  |  |
| Batch Queue List                                                        |                                                                  |  |
| Queued Time Report Title                                                | Status Download                                                  |  |
|                                                                         |                                                                  |  |
| Student Assessment Editor                                               |                                                                  |  |

The Student Assessment Interchange is reported in the following Submissions.

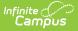

| Submission | Description                                          |
|------------|------------------------------------------------------|
| ECDS       | A submission for the Early<br>Childhood Data System. |

# **Report Population Logic**

Click here to expand...

## **Report Editor**

The following tables define the options available on the editor.

| Field                | Description                                                                                                    |
|----------------------|----------------------------------------------------------------------------------------------------|
| Submission           | ECDS - Early Childhood Data System                                                                                                    |
| Interchanges         | Interchanges are XML Schema Definitions (XSDs) which group related complex types.<br>Select <b>Student Assessment</b> .                                                                                                    |
| Туре                 | XML                                                                                                    |
| Start Date           | The first day in the reporting date range. Only records between this date and the End Date are included.                                                                                                    |
| End Date             | The last day in the reporting date range. Any records past this date are not included.                                                                                                    |
| Filter By            | Narrow the report results to specific Calendars, Calendar Years (District), or Schools.                                                                                                    |
| Ad Hoc Filter        | Select an Ad Hoc filter to limit report results to those that meet filter requirements.                                                                                                    |
| Report<br>Generation | The report can be marked to generate immediately using the <b>Generate</b><br><b>Extract</b> button or can be marked to generate at a later time using the<br><b>Submit to Batch</b> button. See the Batch Queue article for additional<br>guidance. |

### **XML Elements**

StudentReference | AssessmentReference | StudentAssessment

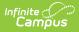

### StudentReference

| XML Element          | Description                                                    | Location                                                               |
|----------------------|----------------------------------------------------------------|------------------------------------------------------------------------|
| StudentUniqueStateId | A unique number assigned by the state Department of Education. | Census > People ><br>Demographics > Unique State<br>ID                 |
|                      | Submission:<br>ECDS<br><i>Numeric, 10 digits</i>               | Student.stateID                                                        |
| BirthDate            | The student's date of birth.<br><b>Submission:</b><br>ECDS     | Census > People ><br>Demographics > Person<br>Information > Birth Date |
|                      | <i>Date field, 10 characters<br/>MM/DD/YYYY</i>                | Identity.birthDate                                                     |

#### AssessmentReference

| XML Element     | Description                                                                       | Location                                                               |
|-----------------|-----------------------------------------------------------------------------------|------------------------------------------------------------------------|
| AssessmentTitle | The name of the assessment. <b>Submission:</b> ECDS <i>String, 60 characters</i>  | Student Information ><br>Assessment > Test Score<br>Detail > Test Name |
| AcademicSubject | The subject of the reporting assessment.  Submission: ECDS  String, 42 characters | Student Information ><br>Assessment > Test Score<br>Detail > Subject   |

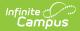

| XML Element        | Description                                                                                                    | Location                                                              |
|--------------------|----------------------------------------------------------------------------------------------------|-----------------------------------------------------------------------|
| GradeLevelAssessed | If the reporting student is KG, a value of<br>"Kindergarten" is reported.<br>If the reporting student is Pre-K, a value<br>of "Preschool/Prekindergarten" is<br>reported.     | Student Information ><br>General > Enrollment ><br>Grade - Calculated |
|                    | Submission:<br>ECDS<br><i>String, 25 characters</i>                                                                                                    |                                                                       |
| Version            | Reports the value entered in Version<br>with values from 000001-9999999.<br>Always represented as a 6 digit number.<br><b>Submission:</b><br>ECDS<br><i>Numeric, 6 digits</i> | Assessment > Test Setup<br>> Test Detail > Version                    |

### StudentAssessment

| XML Element        | Description                                                                                                    | Location                                                          |
|--------------------|----------------------------------------------------------------------------------------------------|-------------------------------------------------------------------|
| AdministrationDate | The date on the assessment (test)<br>record.<br>The date reports in YYYY-MM-DD<br>format. The Date must occur during<br>the reporting period in order to<br>report.<br>If taking place over multiple days, the<br>first day of test administration is<br>reported.<br>Submission:<br>ECDS<br>Date field, 10 characters YYYY-MM-DD | Student Information ><br>Assessment > Test Score<br>Detail > Date |
| ScoreResults       |                                                                                                    |                                                                   |

| XML Element                   | Description                                                                                                    | Location                                                                                                    |
|-------------------------------|----------------------------------------------------------------------------------------------------|----------------------------------------------------------------------------------------------------|
| AssessmentReporting<br>Method | If the assessment contains a Raw<br>Score value, a value of Raw Score is<br>reported.<br>If the assessment contains a<br>Percentile Value, a value of Percentile<br>is reported.<br>If the assessment contains both a<br>Raw Score and Percentile Value, one<br>line for each is reported.<br><b>Submission:</b><br>ECDS<br><i>String, 41 characters</i> | Student Information ><br>Assessment > Test Score<br>Detail - Calculated                                                                                                  |
| Result                        | Reports the Raw Score or Percentile of<br>the assessment. If the assessment<br>has both scores, a line is reported for<br>each.<br>Submission:<br>ECDS<br>String, 35 characters                                                                                                    | Kindergarten - Student<br>Information > Assessment<br>> Test Score Detail > Raw<br>Score<br>PK - Student Information ><br>Assessment > Test Score<br>Detail > Percentile |
| StudentIdentity               |                                                                                                    |                                                                                                    |
| StudentUniqueStateId          | Reports the student's TX Unique State<br>ID.<br>Students who do not have a TX<br>Unique State ID are not reported.<br>Submission:<br>ECDS<br><i>Numeric, 10 digits NNNNNNNNN</i>                                                                                                    | Census > People ><br>Demographics > Unique<br>State ID                                                                                                    |